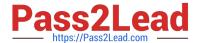

# LRP-614<sup>Q&As</sup>

Portal Developer

# Pass Liferay LRP-614 Exam with 100% Guarantee

Free Download Real Questions & Answers PDF and VCE file from:

https://www.pass2lead.com/lrp-614.html

100% Passing Guarantee 100% Money Back Assurance

Following Questions and Answers are all new published by Liferay
Official Exam Center

- Instant Download After Purchase
- 100% Money Back Guarantee
- 365 Days Free Update
- 800,000+ Satisfied Customers

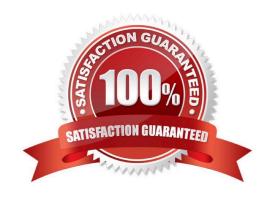

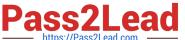

#### **QUESTION 1**

Portlet events are distributed to portlets on different pages by setting the property:

- A. portlet.event.distribution=all-pages
- B. event.distribution =all-pages
- C. portlet.event.distribution=layout-set
- D. No specific property setting is required

Correct Answer: C

#### **QUESTION 2**

Liferay\\'s core remote services: (Please select all correct answers.)

- A. Can only return primitive types
- B. Perform permission checking
- C. Must be invoked through web services
- D. Are accessed through Java or web services

Correct Answer: BD

### **QUESTION 3**

A hook plugin can extend and override: (Please select all correct answers.)

- A. Core portal Struts actions
- B. CoreportletStruts actions
- C. Portletplugin Struts actions
- D. Layout template Struts actions

Correct Answer: AB

#### **QUESTION 4**

The JavaScript method that executes as soon as the HTML document has finished loading is:

- A. AUI().ready(fn)
- B. Liferay.Portlet.ready(fn)

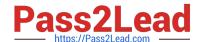

# https://www.pass2lead.com/lrp-614.html

2024 Latest pass2lead LRP-614 PDF and VCE dumps Download

- C. Liferay.on(fn)
- D. None of the above

Correct Answer: A

## **QUESTION 5**

The method to get theme settings in a theme is:

- A. \$portalUtil.getSetting()
- B. \$theme.getSetting()
- C. \$layout.getSetting()
- D. \$themeDisplay.getSetting()

Correct Answer: B

Latest LRP-614 Dumps

LRP-614 PDF Dumps

**LRP-614 Practice Test**